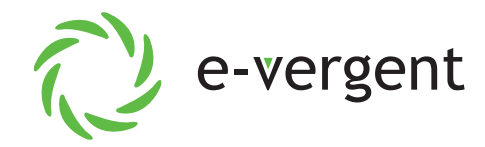

## y e-vergent<br>Pexperience

**Features** 

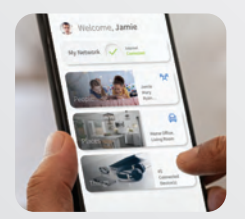

## Protect Your Family With Application and **Device Management Tools**

Our **e-vergent Experience** package puts you in full control of your internet. Also enjoy enhanced benefits with a powerful GigaSpire BLAST router (included).

**COMMAND** 

Our Android or Apple smartphone app puts you in control of your home Wi-Fi network.

- **Change or reset your Wi-Fi network name or password** directly from the app.
- **See the devices** currently using your Wi-Fi.
- **Categorize your devices** (e.g. personal devices, work devices, mobile devices, gaming devices.)
- Pause the internet for any device, at any time.
- **Create routines** for scheduled downtime (i.e. bedtime or limited access to gaming devices during school time).
- **Create a temporary or shareable guest network** without sharing your main network name and password. Great for house guests, visitors, babysitters, house sitters, or pet sitters. Text the guest network login information directly from the app.
- **Run a speed test** (GigaSpire only) to verify the speed you are getting is the speed you are paying for.
- **Receive updates** about any planned network maintenance, or upcoming community events.

## AWARENESS/PRIORITIZATI

Protect your children from harmful or inappropriate content, limit screen time on devices or applications, and display online usage through our enhanced parental control app.

- **Block inappropriate categories** like pornography or violence.
- **Block applications** that you deem inappropriate (e.g. gaming applications like Call of Duty, or social applications like Snapchat).
- **Set time limits for specific** applications, like TikTok to cap screen time.
- Set **Safe Search** and **YouTube Restriction** to block harmful or inappropriate content when searching on Google, Bing, or YouTube. YouTube restriction also blocks all comments on videos which often include inappropriate language.
- **View usage** for all devices to better understand HOW the internet is being used in your home.
- **Prioritize application groups or**  specific devices to ensure the best possible experience for your most important needs. Set schedules so that work applications get priority during the day, and streaming applications get priority in the evening.

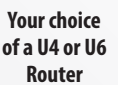

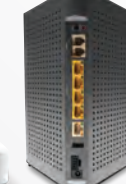

## ON | PROTECTION

Our network-level security service protects ALL devices connected to your Wi-Fi. If it's connected, it's protected!

- Proactively **monitors your home's incoming traffic** and automatically blocks anything suspicious.
- Blocks attempted visits to known harmful websites, presenting users with a **browser message** indicating that the website is not available.
- Provide an active **security monitoring service** that uses a large and constantly growing database of threats (database is updated weekly).
- Uses **intrusion prevention** settings (IPS) to monitor, notify, and prevent activity such as hackers trying to gain access to the local video content (Wi-Fi connected doorbell or baby monitor), virtual meetings, and other streams.
- Actively **terminates data transfers** before a malicious payload is delivered to any vulnerable network device.
- **Notifies users** whenever a security issue is triggered, with details about the device that was attacked, where the attack came from, and when the attack occurred.